## 公式 www サーバー利用申請書

附属総合情報センター長 様

公式 www サーバー利用について、次のとおり、申請いたします。

平成 年 月 日

(申請者記入欄)

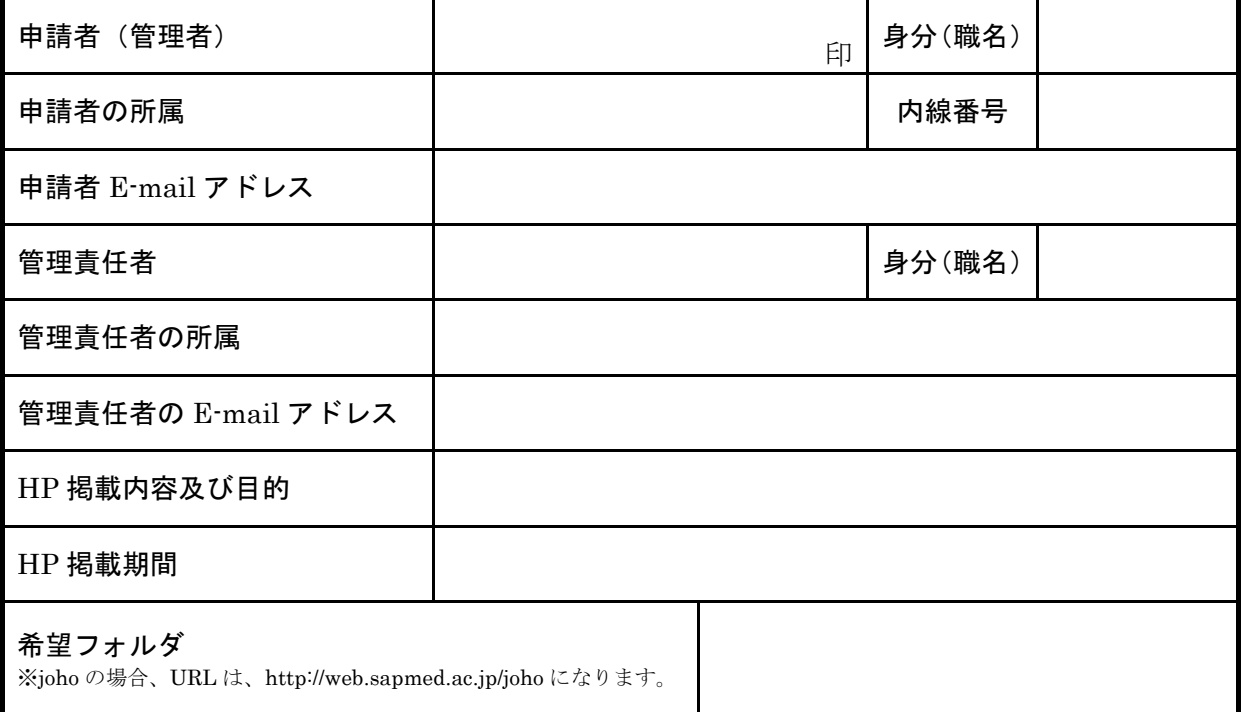

平成 年 月 日

上記の内容で申請を許可します。

附属総合情報センター長

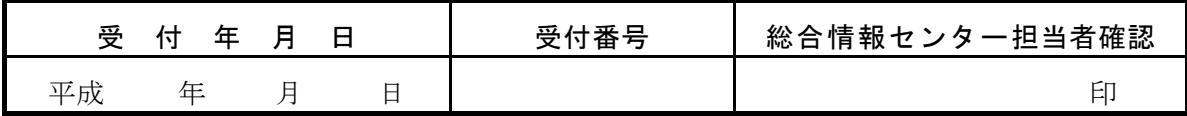